# **АВТОМАТИЗИРОВАННЫЙ РАСЧЕТ СОСТАВЛЯЮЩИХ ТОКА КОРОТКОГО ЗАМЫКАНИЯ И ВЫБОРА ВЫСОКОВОЛЬТНЫХ ВЫКЛЮЧАТЕЛЕЙ В САПР РАСПРЕДЕЛИТЕЛЬНЫХ УСТРОЙСТВ ПОДСТАНЦИЙ**

*Е.А. Панова, М.С. Панарина, А.В. Варганова, Т.В. Хатюшина*

*Магнитогорский государственный технический университет им. Г.И. Носова, г. Магнитогорск, Россия*

> Статья посвящена разработке алгоритма автоматизированного расчета составляющих тока короткого замыкания и выбора и проверки выключателей высокого напряжения. Алгоритмы расчета составляющих тока короткого замыкания и проверки выключателей основаны на действующих руководящих указаниях. При разработке алгоритма проверки высоковольтных выключателей учтено затухание апериодической составляющей тока короткого замыкания. Для этого методом наименьших квадратов определены коэффициенты регрессионного уравнения, описывающего зависимость нормированной асимметрии отключаемого тока от времени расхождения контактов выключателя. Также в статье показано, что данное регрессионное уравнение оценивает нормированную асимметрию с погрешностью, не превышающей 5 %. Авторами разработан алгоритм, позволяющий на основе данных о величине периодической составляющей тока короткого замыкания на шинах подстанции, классе напряжения ее распределительных устройств и мощности силовых трансформаторов осуществить выбор и проверку выключателей и отличающийся возможностью экспорта номинальных параметров электрооборудования из встроенной в САПР базы данных. Данный алгоритм реализован в САПР понизительных подстанций, позволяющей автоматизировать выполнение проекта электрической части понизительных подстанций и на основе технического задания получить комплект проектной документации с технико-экономическим обоснованием принятых решений.

> *Ключевые слова: электроэнергетика, система автоматизированного проектирования, токи короткого замыкания, электрическая часть электростанций и подстанций, проектирование.*

#### **Введение**

При проектировании объектов электроэнергетики на проектировщика одновременно накладываются требования к качеству проекта и сжатые сроки его выполнения. Поэтому рутинные повторяющиеся расчеты рационально автоматизировать и доверить программным комплексам. В связи с этим в электроэнергетике широко внедряются различные САПР, облегчающие выполнение проектов и различных их этапов.

Внедрение САПР начиналось с автоматизации выполнения электротехнических чертежей с помощью применения специализированных программных пакетов [1, 2], предлагающих пользователю библиотеки элементов электрических схем, выполненные в соответствии с требованиями ЕСКД.

Дальнейшим развитием САПР объектов электроэнергетики являлось выполнение ими расчетов, облегчающих отдельные этапы проектирования.

Так, для расчета светотехнической части одним из наиболее распространенных программных пакетов является DIALux [3], разработанный немецким институтом прикладной светотехники – DIAL GmbH (Deutche Institut fur Angewandte Lichttechnik).

САПР также используются для решения задачи оптимизации [4–11]. В таких работах, как [7] и [8] рассматриваются особенности автоматизации проектирования систем электроснабжения сельскохозяйственных потребителей. Авторы [7] разработали программный комплекс, позволяющий снизить удельный расход топлива. В [11] предлагается автоматизированная система обеспечения надежности и качества оборудования ASONIKA, предназначенная для сокращения времени, затрачиваемого инженерами на данную работу, а также уменьшения количества дефектов и издержек производства.

САПР широко применяются для учебных целей [12–16]. Например, в [12] изложены принципы построения учебной САПР электрической части станций и подстанций, основанной на использовании стандартной системы проектирования AutoCAD. Описан порядок расчета токов КЗ и выбора оборудования и токопроводов, положенный в основу алгоритмов работы САПР.

Ряд программ [17–21] позволяют осуществлять выбор электрооборудования. Основной задачей в программе, описанной в [20], является расчет мощности трансформатора и выбор сечений кабелей на основе исходных данных, заданных проектировщиком в соответствии с техническим заданием. В [17] описан программный комплекс для выбора площади поперечных сечений проводников по методу экономической плотности тока,

а также выбора номинальной мощности трансформаторов по расчетной мощности нагрузки узла.

Наиболее популярны САПР для проектирования электроснабжения различных отраслей [22–30]. Работы [23–30] посвящены системам автоматизированного проектирования электроснабжения различных видов транспортных средств.

Ряд работ направлены на улучшение алгоритмов функционирования САПР и повышение эффективности взаимодействия инженера-проектировщика с автоматизированной системой [31–33].

Рассмотренные САПР облегчают задачу инженеров-проектировщиков тем, что позволяют осуществлять проектирование различных электроустановок либо их схем, а также автоматизировать процесс выполнения отдельных этапов проекта. При анализе опубликованных работ и программных продуктов для ЭВМ в области проектирования объектов электроэнергетики можно сделать вывод, что ни одна из программ не позволяет осуществить комплексное проектирование распределительных устройств подстанции.

В данной работе авторами предложен алгоритм автоматизированного расчета составляющих тока короткого замыкания, а также выбора и проверки высоковольтных выключателей. Предложенный алгоритм входит в состав оригинальной САПР [34], реализующей комплексный подход к автоматизированному выполнению проекта подстанции и позволяющей на основе технического задания получить комплект рабочей документации, в которую проектировщик может вносить изменения на любом этапе проектирования.

## **Алгоритм расчета составляющих тока короткого замыкания**

Начальным этапом при проектировании подстанции является расчет токов короткого замыкания для проверки электрических аппаратов и проводников по условиям термической и электродинамической стойкости. В данной работе предлагается алгоритм автоматизированного расчета составляющих тока короткого замыкания, учитывающий класс напряжения распределительного устройства, параметры источника, способ связи распределительного устройства с источником бесконечной мощности. Алгоритм расчета составляющих тока короткого замыкания основан на действующих руководящих указаниях [35].

Для расчета токов КЗ необходимо знать наибольшее начальное действующее значение периодической составляющей тока КЗ -  $I_{\text{m0}}$ . Данная величина вводится пользователем программы через интерфейс на основе технического задания. На основе *I*п0 производится расчет остальных составляющих тока короткого замыкания по известным выражениям:

– начального значения апериодической составляющей тока КЗ

$$
i_{a0} = \sqrt{2}I_{\text{n0}};\tag{1}
$$

– апериодической составляющей тока КЗ в момент расхождения контактов выключателя

$$
i_{\text{at}} = i_{\text{a}0} e^{-\frac{\tau}{T_{\text{a}}}},\tag{2}
$$

где *Т*<sup>а</sup> – постоянная времени затухания апериодической составляющей тока КЗ (табл. 1); τ – определяется по (17);

– ударного тока КЗ

 $i_{\text{y}_{\text{A}}} = \sqrt{2}I_{\text{n0}}k_{\text{y}_{\text{A}}},$  (3) где *k*уд – ударный коэффициент (см. табл. 2);

– периодической составляющей в момент расхождения контактов выключателя (принимается неизменной)

$$
I_{\text{int}} = I_{\text{n0}};\tag{4}
$$

– полного тока КЗ в момент расхождения контактов выключателя

$$
I_{k\tau} = \sqrt{2}I_{n\tau} + i_{\alpha\tau}.\tag{5}
$$

При расчете составляющих тока короткого замыкания важно правильно учесть постоянную времени *Т*<sup>а</sup> и ударный коэффициент *k*уд. В справочной литературе приведены значения ударного коэффициента и постоянной времени для различных ветвей короткого замыкания. В частности для выбора электрооборудования на подстанции необходимо учесть ток КЗ, который протекает от энергосистемы по ЛЭП и от энергосистемы через силовой трансформатор. Для первого случая важен класс напряжения ЛЭП, для второго – мощность силового трансформатора.

Обычно значения постоянной времени и ударного коэффициента приводятся в виде диапазонов. Для того чтобы использовать эти значения в алгоритме расчета составляющих тока КЗ, авторами определены величины *Т*<sup>а</sup> и *k*уд, соответствующие тому или иному классу напряжения или мощности трансформатора. Данные величины приведены в табл. 1 и 2. Информация о типе силового трансформатора и номинальном напряжении распределительного устройства высшего напряжения вводится в качестве исходных данных проектировщиком через пользовательский интерфейс САПР.

**Таблица 1**

**Постоянная времени и ударный коэффициент для точки КЗ, связанной с источником бесконечной мощности через линию электропередачи**

| $\kappa$ B                      | $\cap$ $\Gamma$<br>ں ر | 110            | 150      | 220        | 330        | 500                | 750   |
|---------------------------------|------------------------|----------------|----------|------------|------------|--------------------|-------|
| $\mathbf{u}$<br>$\mu$ as $\sim$ | 0,02                   | ሰ ሰኅሩ<br>U.UZJ | 0,03     | 0,035      | 0.04       | 0,06               | 0,08  |
| $n_{V,\rm{II}}$                 | ,608                   | ,650           | 717<br>. | $\pi$<br>ັ | .78<br>. . | $O\subset$<br>1.0J | 1,895 |

| S, MBA | $T_a$ , c        | $k_{\rm y \rm z}$ |
|--------|------------------|-------------------|
| 6,3    | 0,02             | 1,6               |
| 10     | 0,027            | 1,66              |
| 16     | 0,035            | 1,71              |
| 25     | 0,042            | 1,76              |
| 32     | 0,05             | 1,82              |
| 40     | 0,067            | 1,85              |
| 63     | 0,084            | 1,88              |
| 80     | $\overline{0,1}$ | 1,904             |
| 100    | 0,06             | 1,85              |
| 125    | 0,069            | 1,86              |
| 160    | 0,078            | 1,867             |
| 200    | 0,087            | 1,875             |
| 280    | 0,096            | 1,884             |
| 370    | 0,105            | 1,893             |
| 400    | 0,114            | 1,901             |
| 500    | 0,123            | 1,909             |
| 630    | 0,132            | 1,918             |
| 800    | 0,141            | 1,926             |
| 1000   | 0,15             | 1,935             |

**Постоянная времени и ударный коэффициент для точки КЗ, связанной с источником бесконечной мощности через трансформатор** 

## **Алгоритм выбора выключателей высокого напряжения**

Выбор высоковольтных выключателей осуществляется на основе величины номинального напряжения распределительного устройства и наибольшего тока продолжительного режима *I*max, который соответствует утяжеленному режиму. Для определения тока нагрузки каждого *j*-го присоединения распределительного устройства в алгоритме работы САПР предусмотрен цикл по числу присоединений, где на каждом его проходе вычисляется мощность нагрузки *S*нагр.*<sup>j</sup>* в зависимости от типа присоединения. В предложенном авторами алгоритме для расчета токов продолжительного утяжеленного режима исходными данными являются номинальные параметры основного оборудования для каждого типа присоединения, т. е. типы высоковольтных электродвигателей, компенсирующих устройств, трансформаторов собственных нужд, нагрузка отходящих линий электропередачи. Все указанные параметры вводятся через интерфейс программного комплекса. Если нагрузка линий электропередачи неизвестна, то предлагается упрощенно определять её в соответствии с (6). При этом принимается допущение о равномерной загрузке всех линий распределительного устройства.

$$
S_{\text{Harp},j} = k_{3,\text{IJ}} \frac{k_{3,\text{TST},\text{HOM}} - \sum_{i=1}^{N} S_{\text{RB},i} - S_{\text{TCH}}}{n},\tag{6}
$$

*n* где *k*з.ЛЭП – коэффициент загрузки линии электропередачи в утяжеленном режиме работы;  $k_{3T}$  – допустимый коэффициент загрузки силового трансформатора проектируемой подстанции в аварийном режиме (определяется при выборе силового трансформатора); *S*T.ном – номинальная мощность силового трансформатора на подстанции, МВА; *S*дв.*<sup>i</sup>* – номинальная мощность *i*-го двигателя, питающегося от проектируемого распределительного устройства, МВА; *N* – количество высоковольтных электродвигателей, получающих питание от проектируемого распределительного устройства; *S*тсн – номинальная мощность трансформаторов собственных нужд, МВА; *n* – количество отходящих от распределительного устройства линий к потребителям.

**Таблица 2**

Для учета возможности взаимного резервирования ЛЭП при расчете тока утяжеленного режима вводится параметр  $k_{3}$ <sub>ПЭП</sub>. Если ЛЭП не имеет резервирующих, то данный коэффициент принимается равным 1. При наличии взаимно резервируемых линий данный параметр определяется расчетным путем:

$$
k_{3.1} = \frac{n_{\rm p}}{n_{\rm p}-1},\tag{7}
$$

*n*<sup>p</sup> – количество взаимно резервируемых ЛЭП.

Мощность нагрузки присоединений с электродвигателями:

$$
S_{\text{Harp},j} = \frac{P_{\text{IIB.HOM}}}{\cos \varphi_{\text{HOM}} \eta_{\text{HOM}}},\tag{8}
$$

где *P*дв.ном – номинальная мощность двигателя, МВт; cosф<sub>ном</sub> – номинальный коэффициент мощности двигателя;  $\eta_{{}_{\rm HOM}}\!-$  номинальный КПД двигателя.

Мощность нагрузки компенсирующего устройства приравнивается его номинальной реактивной мощности ( $\mathcal{Q}_{\rm KV, \text{\tiny HOM}}$ ):

$$
S_{\text{Harp},j} = Q_{\text{KY.HOM}}.\tag{9}
$$

Для присоединений силового трансформатора

мощность нагрузки определяется с учетом его перегрузочной способности:

$$
S_{\text{Harp},j} = \frac{k_{3,\text{T}} S_{\text{T,HOM}}}{n_{\text{B}}},\tag{10}
$$

где *n*<sup>в</sup> – число параллельно работающих ветвей обмотки трансформатора.

Далее для каждого присоединения определяется ток нагрузки

$$
I_{\text{rarp},j} = \frac{S_{\text{rarp},j}}{\sqrt{3}U},\tag{11}
$$

где *U* – напряжение проектируемого распределительного устройства, кВ.

Описанный алгоритм определения тока утяжеленного режима представлен на рисунке.

После определения тока утяжеленного режима осуществляется автоматизированный выбор высоковольтных выключателей из базы данных в соответствии со следующими условиями:

$$
\begin{cases}\nI_{\text{HOM}} \ge I_{\text{Harp}}; \\
U_{\text{HOM}} \ge U_{\text{py}}; \\
I_{\text{np.c}} \ge I_{\text{n0}}; \\
i_{\text{AHH}} \ge i_{\text{yq}}.\n\end{cases} \tag{12}
$$

Также выключатели проверяются на термическую стойкость. При этом учитывается не только быстродействие самого аппарата, но и время действия релейной защиты (*t*р.з). Последнее определяется типом присоединения, для которого осуществляется выбор и проверка электрооборудования. Так, для линий с односторонним питанием и присоединений с трансформаторами с высшим напряжением 6–10 кВ, выводов низшего напряжения

высоковольтных трансформаторов время действия защиты принято равным 0,5 с, для остальных присоединений (двигатели, трансформаторы с высшим напряжением 35 кВ и более, компенсирующие устройства, линии с двухсторонним питанием) – 0,2 с. Для каждого вида присоединений на проектируемом распределительном устройстве рассчитывается тепловой импульс

$$
B_K = I_{n0}^2 (t_{\text{or}} + T_a), \tag{13}
$$

где *t*отк – расчетная продолжительность короткого замыкания, которая складывается из *t*р.з данной цепи и полного времени отключения выключателя  $t_{o.B}$  ( $t_{OTK} = t_{o.B} + t_{p.3}$ ).

Далее алгоритмом предусмотрено сравнение  $t_{\text{or}k}$  и времени протекания тока термической стойкости выключателя. Проверка на термическую стойкость осуществляется по следующему условию:

$$
\begin{cases}\nI_{\text{rep}}^2 t_{\text{rep}} \geq B_K, \text{ecnu } t_{\text{orr}} \geq t_{\text{rep}}; \\
I_{\text{rep}}^2 t_{\text{orr}} \geq B_K, \text{ecnu } t_{\text{orr}} < t_{\text{rep}}.\n\end{cases} \tag{14}
$$

Наибольшую сложность при автоматизированной проверке выключателей высокого напряжения представляет проверка по отключающей способности, так как она требует учета несимметрии отключаемого тока:

$$
i_{\text{a.noph}} = \sqrt{2} \frac{\beta_{\text{hopM}}}{100} I_{\text{OTK,HOM}} \ge i_{\text{at}},\tag{15}
$$

где βнорм – нормированная асимметрия отключаемого тока, %.

Величину принято определять по кривым, описывающим зависимость βнорм = *f*(τ), в справоч-

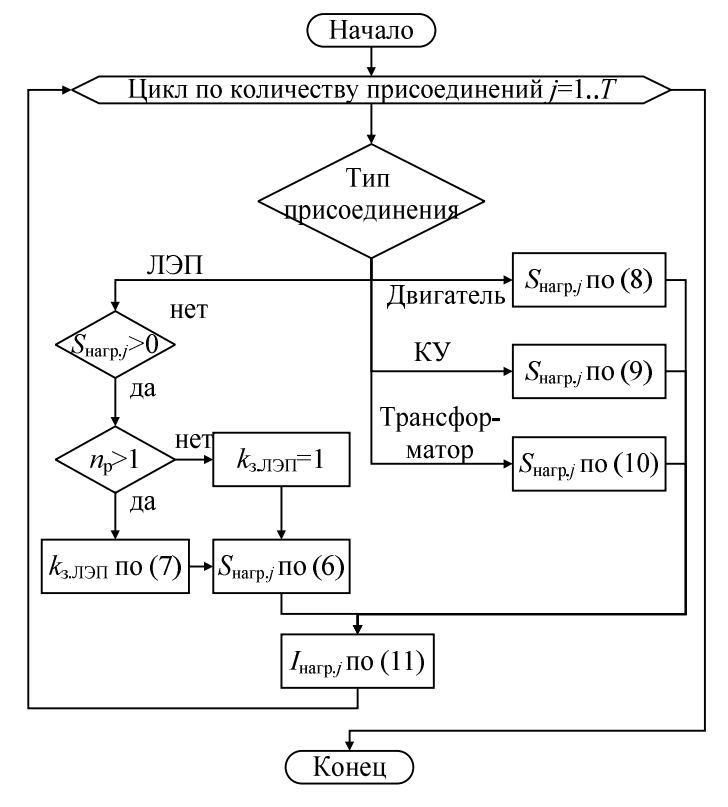

**Алгоритм расчета тока утяжеленного режима для каждого присоединения, проектируемого в САПР распределительного устройства**

| τ              | $\beta$ <sub>норм.гр</sub> , % | $\beta$ <sub>норм.расч</sub> , % | $\Delta, \%$ | $\beta_{\text{hopM},\Gamma p}$ | Δ<br>$\langle \beta_{\frac{HODM}{c}} \rangle$ |
|----------------|--------------------------------|----------------------------------|--------------|--------------------------------|-----------------------------------------------|
| $\overline{0}$ | 100                            | 97,74                            | 2,26         | 0,0226                         | 0,00051                                       |
| 0,01           | 80                             | 80,68                            | $-0,86$      | $-0,0107$                      | 0,00012                                       |
| 0,02           | 64                             | 65,51                            | $-1,51$      | $-0,0235$                      | 0,00056                                       |
| 0,03           | 50                             | 52,24                            | $-2,24$      | $-0,0448$                      | 0,002                                         |
| 0,04           | 40                             | 40,86                            | $-0,86$      | $-0,0215$                      | 0,00046                                       |
| 0,05           | 32                             | 31,37                            | 0,63         | 0,0197                         | 0,00039                                       |
| 0,06           | 26                             | 23,78                            | 2,22         | 0,0854                         | 0,00729                                       |
| 0,07           | 20                             | 18,09                            | 1,91         | 0,0955                         | 0,00912                                       |
| 0,08           | 15                             | 14,28                            | 0,72         | 0,048                          | 0,0023                                        |
| 0,09           | 10                             | 12,37                            | $-2,37$      | $-0,237$                       | 0,05617                                       |
|                |                                |                                  |              | Итого:                         | 0,079                                         |

**К расчету подкоренного выражения в (18)**

**Таблица 3**

ной литературе. Для использования данной зависимости в алгоритме проверки выключателей в САПР авторами методом наименьших квадратов были определены коэффициенты регрессионного уравнения, описывающего данную зависимость:

 $\beta_{\text{hopM}} = 9469.7\tau^2 - 1800.8\tau + 97.745.$  (16)

При этом момент времени τ определяется следующим образом:

 $\tau = t_{3. \text{min}} + t_{\text{c},\text{b}}$  $(17)$ где *t*з.min – минимальное время действия релейной защиты (0,01 с);  $t_{c.B}$  – собственное время отключения выключателя (из базы данных).

Для оценки погрешности, которая получается при использовании полученной зависимости нормированной асимметрии отключаемого тока от времени расхождения контактов выключателя, выполнено сравнение величины асимметрии, получаемой по графику (βнорм.гр) и по регрессионному уравнению (βнорм.расч). Погрешность оценена следующим образом:

$$
\alpha = \left(\frac{1}{n-1}\right) \sqrt{\sum_{i=1}^{n} \left(\frac{\beta_{\text{HopM.Fp},i} - \beta_{\text{HopM.pac},i}}{\beta_{\text{HopM.rp},i}}\right)^2} \cdot 100\% =
$$
  
=  $\frac{1}{10-1} \sqrt{0.079} \cdot 100\% = 3.1 \%$ , (18)

где *n* – количество измерений.

Из расчета видно, что погрешность, с которой можно определить нормированную асимметрию, пользуясь (16), находится в пределах, допустимых для инженерных расчетов. Подробно расчет погрешности представлен в табл. 3, в которой символом  $\Delta$  обозначена разность  $\left(\beta_{\text{hopM},\text{rp}}-\beta_{\text{hopM},\text{pacv}}\right)$ .

## **Заключение**

В работе представлен алгоритм работы САПР распределительных устройств понизительных подстанций, позволяющий осуществлять расчет составляющих тока короткого замыкания, а также выбор и проверку выключателей высокого напряжения по условиям их работы в утяжеленном и

аварийном режимах. Данный алгоритм отличается возможностью учета нормированной асимметрии отключаемого тока, что важно при проверке выключателей по отключающей способности. Описанный в работе алгоритм реализован в САПР эклектических подстанций, позволяющей автоматизировать процесс проектирования от выполнения расчетов до получения технической документации (однолинейные схемы распределительных устройств, пояснительная записка), а также выполнять экономическое сравнение предлагаемых проектных решений.

**Работа выполняется при поддержке гранта Президента РФ для молодых ученых – кандидатов наук МК-939.2019.8.**

### *Литература*

*1. Компас-3D: Официальный сайт компании Аскон. – https://kompas.ru (дата обращения: 20.08.2019).*

*2. AutoCAD: Официальный сайт компании Autodesk. – https://www.autodesk.ru (дата обращения: 20.08.2019).*

*3. Ковалев, А.А. Применение САПР для расчета освещенности / А.А. Ковалев, А.А. Головин // Современные научные исследования и инновации. – 2014. – № 6-1. – С. 37.*

*4. Система автоматизированного проектирования структурно-сложных технических систем / В.В. Кудрявый, В.Н. Нуждин, А.Г. Салин и др. // Программные продукты и системы. – 2001. – № 1. – С. 21–23.*

*5. Федоров, Е.Ю. Оптимизационные задачи при автоматизированном проектировании бортовой кабельной сети летательного аппарата / Е.Ю. Федоров, А.В. Ференцев // Новые технологи, материалы и оборудование Российской авиакосмической отрасли. –2015. – № 1. – С. 206–210.*

*6. Optmization of "fuel electric generator – electric motor" system in CAD / O. Stanovskyi, P. Shvets, V. Bondarenko et al. // Технологический аудит и ре-* *зервы производства. – 2017. – № 1 (34). – С. 46–50. DOI: 10.15587/2312-8372.2017.99919*

*7. Расторгуев, В.М., Оптимизация параметров системы электроснабжения сельскохозяйственных организаций / В.М. Расторгуев, Г.А. Пермяков // Вестник ВИЭСХ. – 2014. – № 2 (15). – С. 59–63.*

*8. Афоничев, Д.Н., Особенности автоматизации проектирования систем электроснабжения сельскохозяйственных потребителей / Д.Н. Афоничев, С.Н. Пиляев, А.И. Кекух // Вестник Воронежского государственного аграрного университета. – 2016. – № 3 (50). – С. 152–158. DOI: 10.17238/issn2071-2243.2016.3.152*

*9. Sergeev, S.A. Development of computer aided design of chain coupling / S.A. Sergeev // International journal of advanced studies. – 2015. – No. 4 – P. 55–59.*

*10. Shchekaturov, A.M. Method to develop functional software for NPP APCS using model-oriented approach in SimInTech / A.M. Shchekaturov, K.A. Timofeev, O.S. Kozlov // Университетский научный журнал. – 2015. – № 15 – С. 80–87.*

*11. Shalumov, A.S. An automated system for ensuring the reliability and the quality of the equipment (ASONIKA) / A.S. Shalumov, M.V. Tikhomirov, M.A. Shalumov // European Journal of Natural history. – 2012. – No. 5 – P. 31–34.*

*12. Павлюков, В.А. Учебная САПР электрической части станций и подстанций / В.А. Павлюков, С.Н. Ткаченко, А.В. Коваленко. – Донецк: ДНТУ, 2016. – 124 с.*

*13. Елисеев, Д.С. Алгоритмы САПР для выбора проводов и кабелей / Д.С. Елисеев. – Волгоград: ВГАУ, 2012. – 184 с.*

*14. Анцев, И.Б. Проектирование внутренних электрических сетей: учеб. пособие / И.Б. Анцев, В.О. Асташев // Международный журнал экспериментального образования. – 2015. – № 5-2. – С. 217–218.*

*15. Автоматизация проектирования системы электроснабжения / В.Н. Винославский, В.И. Тарадай, У. Бутц, Д. Хайнце. – Киев: Выща шк. Головное изд-во, 1988. – С. 208.*

*16. Учебное пособие по проектированию электроэнергетических систем / С.Н. Антонов, Е.В. Коноплев, П.В. Коноплев, А.В. Ивашина. – Ставрополь: СГАУ, 2014. – 104 с.*

*17. Фурсанов, М.И. Основы автоматизированного проектирования электрической сети промышленного района / М.И. Фурсанов, И.И. Дуль // Энергетика. Известия высших учебных заведений и энергетических объединений СНГ. – 2012. – № 1. – С. 18–24.*

*18. Алферов, А.А. Автоматизированный выбор элементов и решение задач при проектировании систем электроснабжения напряжением до 1 кВ / А.А. Алферов, А.В. Дробов, В.Н. Галушко // Агротехника и энергообеспечение. – 2017. – № 1-1 (14). – С. 84–92.*

*19. Курченко, Н.С. Автоматизированное проектирование наружных сетей электроснабжения / Н.С. Курченко, А.А. Никишина, М.С. Пыцкая // Вопросы современных технических наук: свежий взгляд и новые решения. – 2017. – С. 9–13.*

*20. Заболотько, С.А. Автоматизированный расчет системы электроснабжения завода на основе Excel / С.А. Заболотько, К.С. Андреева // Развитие современной науки: тенденции, проблемы, перспективы. – 2018. – С. 70–73.*

*21. Kuzmina, I.А. CAD system for perspective power supply network development task solution / I.А. Kuzmina // Вестник Сибирского государственного аэрокосмического университета им. академика М.Ф. Решетнева. – 2016. – № 1. – С. 62–66.*

*22. Studynskiy, V. Mathematical moddeling and investigation of the heat-supply circuit for a heat power ministation working on hull / V. Studynskiy, A. Golovchenko, I. Shtuj // Scientific works of vinnytsia national technical university. – 2009. – No. 1. – P. 3.*

*23. Киреев, Ю.Н. Автоматизированная система проектирования судовых электрических сетей / Ю.Н. Киреев, А.Ю. Карандашов, А.В. Юрин // Судостроение. – 1999. – № 6 (727). – С. 35–38.*

*24. Афонин, И.Л. Программы FECO для мониторинга электромагнитной обстановки на судах/ И.Л. Афонин, М.С. Кузнецов, Н.А. Турняк // Вимiрювальна та обчислювальна технiка в технологiчних процессах. – 2012. – № 2 (40). – С. 54–57.*

*25. Ковалев, А.А. Применение современных методов моделирования для повышения надежности устройств контактной сети железнодорожного транспорта / А.А. Ковалев, Ф.С. Несмелов // Инновационный транспорт. –2012. – № 1 (2) – С. 49–52.*

*26. Хайруллина, Г.С. База данных для автоматизированного проектирования системы электроснабжения транспортных средств / Г.С. Хайруллина, В.С. Терещук // Проблемы и перспективы развития авиации, наземного транспорта и энергетики. – 2015. – № 1 – С. 383–387.*

*27. Низамов, Р.А. База данных для автоматизированного проектирования системы электроснабжения транспортных средств / Р.А. Низамов // XXII Туполевские чтения (школа молодых ученых). – 2015. – С. 160–161.*

*28. Низамов, Р.А. Автоматизированное проектирование системы электроснабжения беспилотного летательного аппарата / Р.А. Низамов // Автоматика и электронное приборостроение. – 2016. – С. 354–357.*

*29. The method of automated development of an assembly drawing of a cable network / A.M. Butin, E.U. Dubrovskiy, E.V. Dobyshev et al. // Сибирский журнал науки и технологий. – 2018. – Т. 19, № 2. – С. 251–258.*

*30. Milovanov, I.V. Automated designing of micro-processor system of transport robots control for electroplating lines / I.V. Milovanov, I.А. Dyakov,* 

**Вестник ЮУрГУ. Серия «Энергетика». 2020. Т. 20, № 1. С. 38–46 43**

## **Электроэнергетика**

*I.L. Korobova // Вестник Тамбовского государственного технического университета. – 2006. – Т. 12, № 4-1. – С. 936–946.*

*31. Гвоздева, Т.В. Разработка средств планирования процесса проектирования объектов топливно-энергетического комплекса на основе формализованного метода достижения ключевых результатов / Т.В. Гвоздева, Е.С. Целищев // Вестник ИГЭУ. – 2016. – Вып. 6. – С. 75–86. DOI: 10.17588/2072-2672.2016.6.075-086*

*32. Пантелеев, Е.Р. Модели и методы коммуникации пользователя и эксперта САПР в режиме обучения через деятельность / Е.Р. Пантелеев, В.А. Зуйков, А.Ю. Катанаев // Вестник ИГЭУ. – 2016. – Вып. 5 – С. 60–69. DOI: 10.17588/2072- 2672.2016.5.060-069*

*33. Пантелеев, Е.Р. Моделирование сценариев* 

*действий пользователя в среде САПР на базе сетей Петри / Е.Р. Пантелеев, В.А. Зуйков // Вестник ИГЭУ. – 2015. – Вып. 5. – С. 70–75.*

*34. ОРУ CAD: свидетельство о государственной регистрации программы для ЭВМ 2018660517 Российская Федерация / А.В. Варганова, Е.А. Панова, Т.В. Хатюшина и др. – 30.07.2018.*

*35. Руководящие указания по расчету токов короткого замыкания и выбору электрооборудования / Б.Н. Неклепаев, И.П. Крючков, В.В. Жуков, Ю.П. Кузнецов. – М.: Изд-во НЦ ЭНАС, 2002. – 152 с.*

*36. Разработка базы данных электрооборудования 35–220 кВ для САПР «ОРУ CAD» / А.В. Варганова, Е.А. Панова, Т.В. Хатюшина и др. // Электротехнические системы и комплексы. – 2018. – № 2 (39). – С. 28–33. DOI: 10.18503/2311- 8318-2018-2(39)-28-33*

**Панова Евгения Александровна**, канд. техн. наук, доцент, кафедра «Электроснабжение промышленных предприятий», Магнитогорский государственный технический университет им. Г.И. Носова, г. Магнитогорск; ea.panova@magtu.ru.

**Панарина Мария Сергеевна**, магистрант, кафедра «Электроснабжение промышленных предприятий», Магнитогорский государственный технический университет им. Г.И. Носова, г. Магнитогорск.

**Варганова Александра Владимировна**, канд. техн. наук, доцент, кафедра «Электроснабжение промышленных предприятий», Магнитогорский государственный технический университет им. Г.И. Носова, г. Магнитогорск.

**Хатюшина Татьяна Владимировна**, магистрант, кафедра «Электроснабжение промышленных предприятий», Магнитогорский государственный технический университет им. Г.И. Носова, г. Магнитогорск. *Поступила в редакцию 1 сентября 2019 г.*

 $\_$  , and the contribution of the contribution of  $\mathcal{L}_1$  , and  $\mathcal{L}_2$  , and  $\mathcal{L}_3$  , and  $\mathcal{L}_4$  , and  $\mathcal{L}_5$  , and  $\mathcal{L}_6$  , and  $\mathcal{L}_7$  , and  $\mathcal{L}_8$  , and  $\mathcal{L}_7$  , and  $\mathcal{L}_8$  , and  $\mathcal{L}_9$  ,

**DOI: 10.14529/power200105**

# **AUTOMATED COMPUTATION OF SHORT-CIRCUIT CURRENT COMPONENTS AND SELECTION OF HIGH-VOLTAGE CIRCUIT BREAKERS OF SUBSTATION SWITCHGEAR CAD**

*E.A. Panova\*, M.S. Panarina, A.V. Varganova, T.V. Khatushina Nosov Magnitogorsk State Technical University, Magnitogorsk, Russian Federation \* ea.panova@magtu.ru*

> The paper develops an algorithm for the automated calculation of short-circuit current components and the selection and verification of high voltage circuit breakers. The algorithms used to calculate the components of the short circuit current and check the circuit breakers are based on current guidelines. When developing the high-voltage circuit breakers checking algorithm, the attenuation of the aperiodic component of the short circuit current is taken into account. The least-squares method is used to determine the coefficients of a regression equation that describes the dependence of the normalized asymmetry of the disconnected current on the time of opening of the switch contacts. The article also shows that this regression equation estimates the normalized asymmetry with an error of under 5%. The authors have developed an algorithm that allows selecting and testing switches, based on the value of the periodic component of the short circuit current on the substation buses, the voltage class of its switchgear and the power of power transformers. This algorithm features a peculiar ability to export the nominal parameters of electrical equipment from the CAD database.

It is implemented in step-down substations CAD, which allows automating the design of the electrical part of step-down substations along with obtaining a set of design documentation with a feasibility study for the decisions made, based on the terms of reference.

*Keywords: electric power industry, computer-aided design system, short circuit currents, electrical part of power plants and substations, design.*

**The work is carried out with the financial support of a grant from the President of the Russian Federation for young scientists – candidates of sciences MK-939.2019.8.**

## **References**

1. Kompas-3D. Available at: https://kompas.ru (accessed 20.08.2019).

2. AutoCAD. Available at: https://www.autodesk.ru (accessed 20.08.2019).

3. Kovalev A.A., Golovin A.A. [Application for CAD lighting calculations]. *Sovremennye nauchnye issledovaniya i innovatsii* [Modern Research and Innovation], 2014, no. 1–6, pp. 37. (in Russ.)

4. Kudryavyy V.V., Nuzhdin V.N., Salin A.G., Tselishchev E.S., Sandler N.M. [Computer-aided design system for structurally complex technical systems]. *Programmnye produkty i sistemy* [Software & Systems], 2001, no. 1, pp. 21–23. (in Russ.)

5. Fedorov E.Yu., Ferentsev A.V. [Optimization tasks in computer-aided design of the aircraft onboard cable network]. *Novye tekhnologi, materialy i oborudovanie Rossiyskoy aviakosmicheskoy otrasli* [New Technologies, Materials and Equipment of the Russian Aerospace Industry], 2015, no. 1, pp. 206–210. (in Russ.)

6. Stanovskyi O., Shvets P., Bondarenko V., Naumenko I., Hussain V., Dobrovolskaya V. Optmization of "fuel electric generator – electric motor" system in CAD. *Tekhnologicheskiy audit i rezervy proizvodstva* [Technological Audit and Production Reserves], 2017, no. 1 (34), pp. 46–50. DOI: 10.15587/2312-8372.2017.99919

7. Rastorguev V.M., Permyakov G.A. [Optimization of parameters of power supply system agricultural organizations]. *VIESH Bulletin*, 2014, no. 2 (15), pp. 59–63. (in Russ.)

8. Afonichev D.N., Pilyaev S.N., Kekukh A.I. [Features of computer-aided system engineering of power supply used in agriculture]. *Vestnik of Voronezh State Agrarian University*, 2016, no. 3 (50), pp. 152–158. (in Russ.) DOI: 10.17238/issn2071-2243.2016.3.152

9. Sergeev S.A. Development of computer aided design of chain coupling. *International Journal of Advanced Studies*, 2015, no. 4, pp. 55–59.

10. Shchekaturov A.M., Timofeev K.A., Kozlov O.S. Method to develop functional software for NPP APCS using model-oriented approach in SimInTech. *Universitetskiy nauchnyy zhurnal* [University Scientific Journal], 2015, no. 15, pp. 80–87.

11. Shalumov A.S., Tikhomirov M.V., Shalumov M.A. An automated system for ensuring the reliability and the quality of the equipment (ASONIKA). *European Journal of Natural History*, 2012, no. 5, pp. 31–34.

12. Pavlyukov V.A., Tkachenko S.N., Kovalenko A.V. *Uchebnaya SAPR elektricheskoy chasti stantsiy i podstantsiy* [Training CAD of the electrical part of stations and substations]. Donetsk, DNTU Publ., 2016. 124 p.

13. Eliseev D.S. *Algoritmy SAPR dlya vybora provodov i kabeley* [CAD algorithms for selecting wires and cables], Volgograd, VGAU Publ., 2012. 184 p.

14. Antsev I.B., Astashev V.O. [Designing internal electric networks (tutorial)]. *Mezhdunarodnyy zhurnal eksperimental'nogo obrazovaniya* [International Journal of Experimental Education], 2015, no. 5-2, pp. 217–218. (in Russ.)

15. Vinoslavskiy V.N., Taraday V.I., Butts U., Khayntse D. *Avtomatizatsiya proektirovaniya sistemy elektrosnabzheniya* [Automation of power system design]. Kiev, Head Publ., 1988. 208 p.

16. Antonov S.N., Konoplev E.V., Konoplev P.V., Ivashina A.V. *Uchebnoe posobie po proektirovaniyu elektroenergeticheskikh system* [Tutorial on the design of electric power systems]. Stavropol, SGAU Publ., 2014. 104 p.

17. Fursanov M.I., Dul' I.I. [Basic Principles of Industrial Electric Power Network Computer Aided Design and Engineering]. *Energetika. Proceedings of CIS Higher Education Institutions and Power Engineering Associations*, 2012, no. 1, pp. 18–24. (in Russ.)

18. Alferov A.A., Drobov A.V., Galushko V.N. [Automated selection of components and the solution of problems in the design of power supply systems by voltage up to 1 kV]. *Agrotekhnika i energoobespechenie* [Agrotechnics and Power Supply], 2017, no. 1-1 (14), pp. 84–92. (in Russ.)

19. Kurchenko N.S., Nikishina A.A., Pytskaya M.S. [Computer-aided design of external power supply networks]. *Voprosy sovremennykh tekhnicheskikh nauk: svezhiy vzglyad i novye resheniya* [Questions of Modern Technical Sciences: A Fresh Glance and New Solutions], 2017, pp. 9–13. (in Russ.)

20. Zabolot'ko S.A., Andreeva K.S. [Automated calculation of the power system of the plant based on Excel]. *Razvitie sovremennoy nauki: tendentsii, problemy, perspektivy* [The Development of Modern Science: Trends, Problems, Prospects], 2018, pp. 70–73. (in Russ.)

## **Электроэнергетика**

21. Kuzmina I.А. CAD system for perspective power supply network development task solution. *Siberian Journal of Science and Technology*, 2016, no. 1, pp. 62–66.

22. Studynskiy V., Golovchenko A., Shtuj I. Mathematical moddeling and investigation of the heat-supply circuit for a heat power ministation working on hull. *Scientific Works of Vinnytsia National Technical University*, 2009, no. 1, pp. 3.

23. Kireev Yu.N., Karandashov A.Yu., Yurin A.V. [Automated design system for ship-board electrical networks]. *Sudostroenie* [Shipbuilding], 1999, no. 6 (727), pp. 35–38. (in Russ.)

24. Afonin I.L., Kuznetsov M.S., Turnyak N.A. [FECO monitoring program for electromagnetic environment on ships]. *Vimiryuval'na ta obchislyuval'natekhnika v tekhnologichnikh protsessakh* [Measuring and Computing Technology in Technological Processes], 2012, no. 2 (40), pp. 54–57. (in Russ.)

25. Kovalev A.A., Nesmelov F.S. [Using modern modelling methods to increase reliability of catenary suspension constructions of railway transport]. *Innotrans*, 2012, no. 1 (2), pp. 49–52. (in Russ.)

26. Khayrullina G.S., Tereshchuk V.S. [Database for automated design of vehicle power supply system]. *Problemy i perspektivy razvitiya aviatsii, nazemnogo transporta i energetiki* [Problems and Prospects for the Development of Aviation, Land Transport and Energy], 2015, no. 1, pp. 383–387. (in Russ.)

27. Nizamov R.A. [Database for automated design of vehicle power supply system]. *Tupolevskie chteniya (shkola molodykh uchenykh)* [Tupolev Readings (School of Young Scientists)], 2015, pp. 160–161. (in Russ.)

28. Nizamov R.A. [Computer-aided design of the power supply system of an unmanned aerial vehicle]. *Avtomatika i elektronnoe priborostroenie* [Automation and Electronic Instrumentation], 2016, pp. 354–357. (in Russ.)

29. Butin A.M., Dubrovskiy E.U., Dobyshev E.V., Efremov S.V., Suntsov S.B. The method of automated development of an assembly drawing of a cable network. *Sibirskiy zhurnal nauki i tekhnologiy* [Siberian Journal of Science and Technology], 2018, vol. 19, no. 2, pp. 251–258.

30. Milovanov I.V., Dyakov I.А., Korobova I.L. Automated designing of micro-processor system of transport robots control for electroplating lines. *Transactions of the TSTU*, 2006, vol. 12, no. 1-4. pp. 936–946.

31. Gvozdeva T.V., Tselishchev E.S. [Development of planning tools for the design process of the fuel and energy complex based on a formalized method for achieving key results]. *Vestnik IGEU*, 2016, no. 6, pp. 75–86. (in Russ.) DOI: 10.17588/2072-2672.2016.6.075-086

32. Panteleev E.R., Zuykov V.A., Katanaev A.Yu. [Models and communication methods of the user and CAD expert in training mode through activities]. *Vestnik IGEU*, 2016, no. 5, pp. 60–69. (in Russ.) DOI: 10.17588/2072- 2672.2016.5.060-069

33. Panteleev E.R., Zuykov V.A. [Modeling user action scenarios in a CAD environment based on Petri nets]. *Vestnik IGEU*, 2015, no. 5, pp. 70–75. (in Russ.)

34. Varganova A.V., Panova E.A., Khatyushina T.V., Kononenko V.S., Bagaeva Kh.M. *ORU CAD* [ORU CAD]. Software RU, no. 2018660517, 30.07.2018.

35. Neklepaev B.N., Kryuchkov I.P., Zhukov V.V., Kuznetsov Yu.P. *Rukovodyashchie ukazaniya po raschetu tokov korotkogo zamykaniya i vyboru elektrooborudovaniya* [Guidelines for the calculation of short circuit currents and the selection of electrical equipment]. Moscow, ENAS Publ., 2002. 152 p.

36. Varganova A.V., Panova E.A., Khatyushina T.V., Kononenko V.S., Bagaeva Kh.M. [Development of Electrical Equipment Database of 35–220 kV for "ORU CAD"]. *Electrotechnical Systems and Complexes*, 2018, no. 2 (39), pp. 28–33. (in Russ.) DOI: 10.18503/2311-8318-2018-2(39)-28-33

## *Received 1 September 2019*

## **ОБРАЗЕЦ ЦИТИРОВАНИЯ FOR CITATION**

Автоматизированный расчет составляющих тока короткого замыкания и выбора высоковольтных выключателей в САПР распределительных устройств подстанций / Е.А. Панова, М.С. Панарина, А.В. Варганова, Т.В. Хатюшина // Вестник ЮУрГУ. Серия «Энергетика». – 2020. – Т. 20, № 1. – С. 38–46. DOI: 10.14529/power200105

Panova E.A., Panarina M.S., Varganova A.V., Khatushina T.V. Automated Computation of Short-Circuit Current Components and Selection of High-Voltage Circuit Breakers of Substation Switchgear CAD. *Bulletin of the South Ural State University. Ser. Power Engineering*, 2020, vol. 20, no. 1, pp. 38–46. (in Russ.) DOI: 10.14529/power200105